Найти НОМЕР минимального элемента массива (можно попутно искать сам минимальный элемент) кроме счётчика цикла 2 переменных (для самого элемента и для номера) допускается

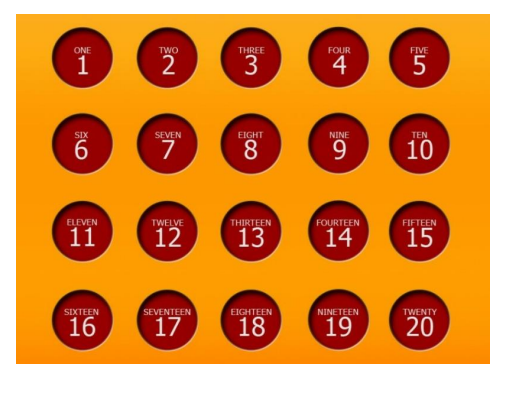

 $a = [321, 1, 5, 7, 0, 5, 3]$  $n=1$  $d=a$  [0]  $c=0$ while  $n<$ len $(a)$ : if  $a[n]\leq d$ :  $d=a[n]$  $c=n$ 

```
n+=1
```
 $print(c)$